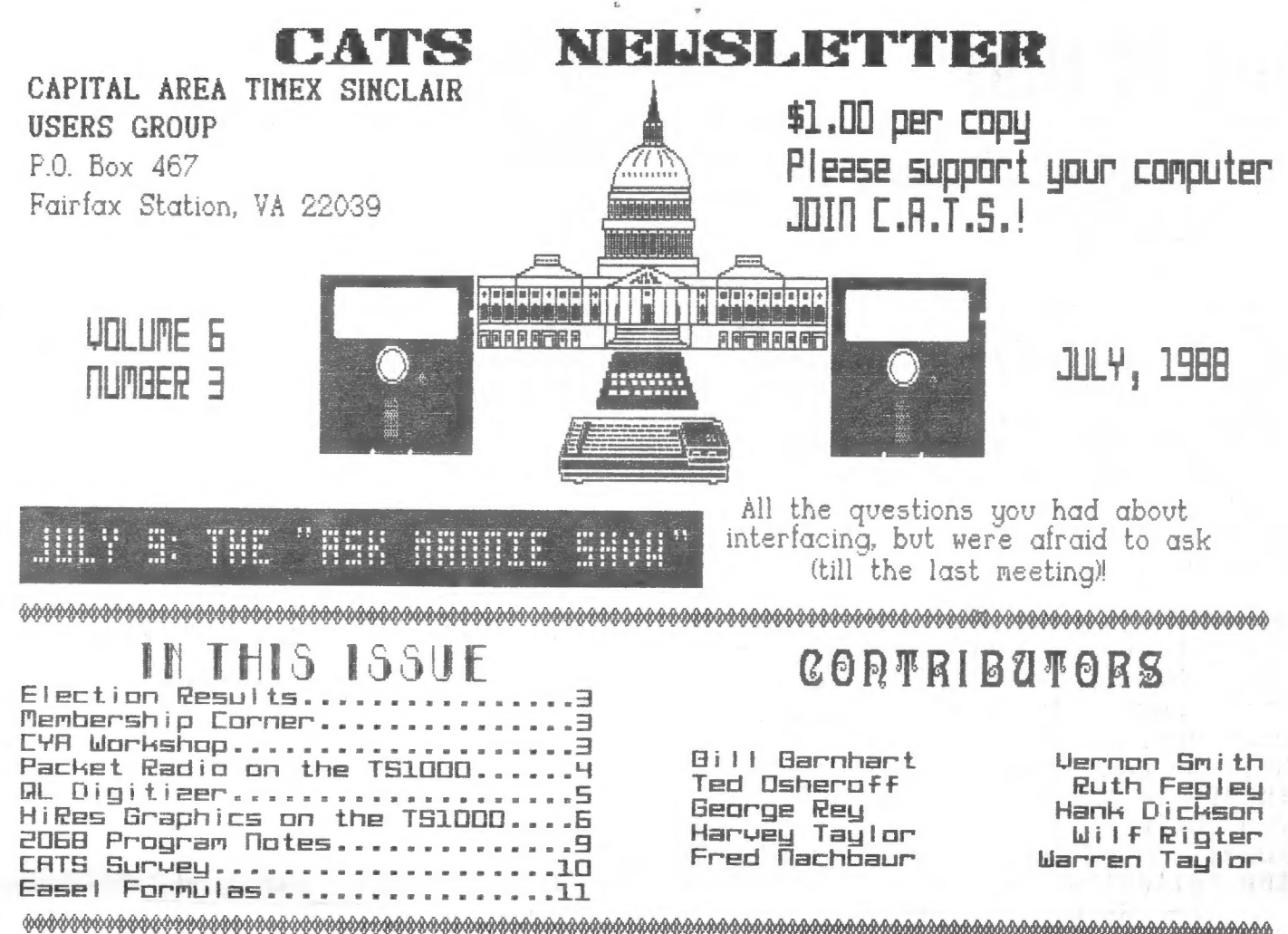

# PRESIDENTIAL RAMBLINGS

It is sort of strange writing on the front cover of the newsletter, but I assume l'11 get used to it. This month my message will be fairly sort for two reasons. First, I've been travelling and the deadline sort of snuck up on me and, second, I want to meet with the Executive Board and read the results of the Survey.

The President's chair has, in the past, been occupied by the real gurus" in our group. As I've said many times, I'm not one of them but I will attempt to solve your problems by pointing you in the right direction if I don't know the answer.

In the next year, many of you will be asked to volunteer your talents for various group activities and. most of all, for the planning and execution of our computerfest next Spring. I hope you will give me the support that you've given the previous presidents. Remember, this is your group and you will get out of it only what you put in.

I'm really looking forward to serving you this year.

**Bill** 

# FROM THE EDITOR<br>Well, by the time you read this, the

big 4th of July holiday will be over<br>and we will have to work two months<br>before Labor Day rolls around. I<br>know many of you will be taking<br>vacation this summer but please<br>remember, "Your Editor is always on<br>the Job!" Unlike

New writers--and for that matter,<br>the old ones, as well--should review<br>the "Newsletter Submissions" box on<br>this page. In order to keep up the<br>high production standards and to<br>help me cut down on the time it<br>takes to prepar you help. If you are going to<br>submit "hard copy", you should do<br>the following:

1. Make sure the copy is as 1. Make sure the copy is as<br>dark as possible. Use a new or<br>nearly new ribbon, since the output<br>from 9 pin printers in the draft<br>mode is very difficult to reproduce<br>unless it is dark. I sometimes try<br>to enhance light printi light to you, it probably is unacceptable for paste up.

width to  $3.1/2"$ . If you are using<br>10 CPI (Pica), this is 35<br>characters; 12 CPI (Elite) column is<br>42 characters wide.

3. When you mail copy. please insure that the folds do not crease the text. Use cardboard inside the envelope for stiffness and protection and, for 8 1/2" X 11" sheets, why not consider an envelope that size or a mailing t

If you have a QL, you can cut all this hassle by just sending me <sup>a</sup> -doc file on disk or microdrive, wrapped in foil to protect it.

I hope you enjoy this issue. TS 1000/1500 users should take note of<br>Wilf Rigter and Fred Nachbaur's Rigter and Fred Nachbaur's article on hi-res graphics and Hank<br>Dickson's packet radio summary Dickson's packet radio summary.<br>There are 2068/Spectrum programs and<br>reviews. Harvey Taylor's "Playing<br>With Electricity" article on<br>digitizers is "must" reading for QL<br>owners. Finally, look at the<br>Membership Corner in the

Well, got to get this issue to bed.<br>See you at the meeting.

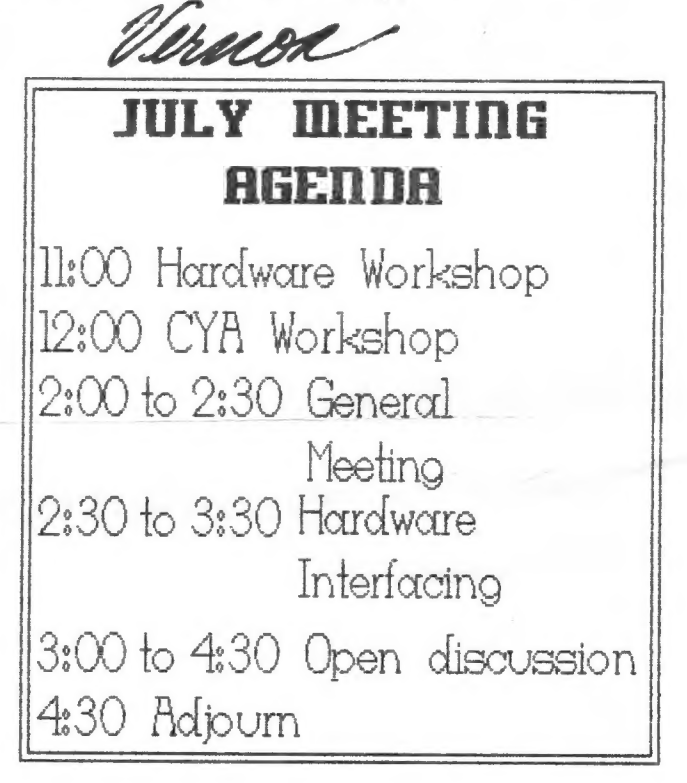

#### NEMSLETTER SUBRISSIO Submissions for the newslet ter can be in hard copy, with columns 3 izg inches wide or, preferably, magnetic meor, preferency, magnetic me-<br>dia. For the GL, microdrive cartridge, 5 1/4" DS/DD or fuad density disks, or 3 1/2" disks. For the op, TS1000, disks. For the 2%81, TS1000,<br>or 2068, cassettes only, with titles on the boz. Send material to: Editor, CATS Newsletter Boz 4571 Fairfax Station, UA 22039

CATS 2 JUNE

News Around the Beltway

POTPOURRI

# LONG GRUELING ELECTION OVER

C.R.T.S. 'NEWLY ELECTED OFFICERS

The selection of officers, as pub-. listed in the June 188 newsletter, Were<br>relected on a voice vote. Since there was<br>no office in contention, all were elected<br>simultaneously and unanimously.

The officers for the '88-'89 term:

President.......... Bill Barnhart 1st Vice Pres...... Hank Dickson 2nd Vice Pres....... George Rey Secretary.......... **Mike Warmick** Treasurer.......... **Ruth Fealey** 

As our officers, incumbent and new,<br>begin their term of office we wish them success since the coming year appears to be filled with new programs and new activities.

### Membership Corner

Current Membership Rosters (as of 5/24/88) were distributed at the June meeting. Send a large SASE for your copy. Each month we'll list changes/additions so you can keep your copy up to date.

The first change is a new address & 'phone number:

> Stephan Greene £605 Stone Mountain Ct. Herndon, VA 22070 703/430-9495

Although this Roster contains 94 names, four are due to renew by the end of June. We still attract new members, but our record for renewals is not good. We need YOUR help in contacting those who have left our ranks. Let Bill Barnhart know of your offer of service!

# CYA WORKSHOP

A good "critical mass" of interested The aim of the workshop is to put<br>our computers to work on financial<br>matters of interest to us; I<br>proposed a primary objective to --Identify near-term and secular<br>economic trends by monitoring and<br>analysing selected economic<br>indicators. The indicators are:<br>Interest Rates (AAA Bonds and<br>Federal Funds), Inflation (Producer<br>Prices), Money Supply (M2 ×<br>Vel

Time permitting, we can discuss two<br>other potential objectives -- (1) To<br>develop investing strategies of low<br>risk with growth, while following<br>secular guides and trends; (2) To<br>develop guides for the selection and<br>screeni

Once we get going, I expect the<br>workshop will provide us hands-on<br>experience in exchanging, modifying,<br>and processing our data via the QL<br>Abacus and Easel programs. And,<br>portraying the info in compatible<br>and comparable for

ECITOR'S NOTE: This is an new seminar, in keeping with the group's desire to diversify its<br>group's desire to diversify its<br>workshop offerings. For those of<br>you unable to attend the ses-<br>sions, we will attempt to keep<br>you a

Nart IF YOU WAVE SUGGESTIONS FOR OTHER<br>MORKSHOPS, BE SURE TO FILL OUT<br>THE SURVEY FORM IN THE BACK.<br>CATS 3 JULY

# CATS VIEWS PACKET RADIO ON T/S 1000

BOB DIGGS (KV3Q) from North Eastern Maryland gave the June CATS meeting a first-time look at the intriguing field of data communications on the T/S 1000, using packet radio.

Hearing of CATS' continuing, unfulfilled passion for packet radio, Bob brought and set up a bundle of marvelous gear in the hardware meeting room that Saturday morning.

He connected a T/S 1000, an RS-232 interface, a Comm-Link I converter, a Terminal A connector (instead of a modem), and a handi-talkie radio transmiter/receiver.

The Comm-Link I, a black box about the size of a CD player, takes impulses from the RS-234 interface installed in the port behind the T/S 1000 and changes them into transmittable signals using ASCII code. The handi-talkie then puts the data on the air.

Before noon, Bob struck up a random conversation with an amateur radio user in Hyattsville who knew about CATS and some of its members. As time wore on, however, atmospheric conditions closed in and cut off the action for that day.

Bob's setup works with the ZX-81, T/S 1000 and 1500. The QL can also be utilized, but it's more difficult than the 1000, he says.

For the future, Bob would like to do the demonstration with a stronger transmitter. CATS would like to provide him a large-screen projector so the group could see an interactive log being created during a packet radio session.

Keep watching (and listing to) this space! !

Please complete the survey on page i0.

Bring it with you to the mecting or mail it to the CATS post box.

# Letters to the Editor

Item for CATS Meeting on Unanswered Questions:

My question is this. . .

T have:

A QL.

A Brother CE-50 daisy-wheel typewriter with a 9-pin computer port.

An interface (black box) made by Brother which accepts the 9-pin DIN plug used by the typewriter and has RS-232 parallel and serial plugs.

Given this, how do I make them all work together?

(P.S.: I can bring this monumental array of stuff to the July meeting for actual verification.)

C.H.D.

Dear Hank Dickson? , Dear Hank (Dickson),<br>We'll pass this along to "Dr. we if pass this stong to bit.<br>Quintero" and maybe he can duintero" and maybe he can<br>include this in the "Ask Mannie" show at the duly meeting. The Editor

If there ore ony more hordware questions, let us know. He will pass them along to Honnie.

# TAPE DIBRARY INFORMATION

The C.A.T.S. tape library is available to all members. Prices, per cassette, are \$3.00 by mail or \$1.00 at the meeting.

Mail order requests, and submissions for publication, should be sent to the tape librarians:

.<br>Rev. John Riley 120 f. Fairlawn Or. Carrol iton, GA 30111

Checks or money orders shouid be made out to C.A.T.S.

Me will continue to "compensate" contributors with one free cassette from the library.

CATS Q JULY

# PLAYING NITH ELECTRICITY by Harvey Taylor

In May/June/87 Byte magazine, Steve Ciarcia described a video digitizer project. After a good deal of hesitation, I decided to go with this system on my QL. The deciding factor in my mind was that I could use this system with any computer with a serial port. The digitizer itself is well described in those articles so will only discuss the software I have written to drive the board.

Getting the Circuit Cellar Inc. digitizer to use with the QL meant that I had to write a software driver to control the board & display the information received. To begin at the beginning, this turns out to be another case where one runs afoul of the cheap SERial ports on the QL. Specifically, the board transmits data at the North American norm of 8 data bits, no parity, 1 stop bit.

The problem which arises is that qt high speed (read 9600 baud), the QL wants at least 1 1⁄2 stop bits. This means that until I am able to modify the initialization sequence of the CCI board to use 2 stop bits, I must transfer data from the CCI board to the QL at a mere 2400 baud. A video field is digitized to 62464 bytes. At 2400 baud, it takes about 4 or 5 minutes to transmit the whole field. It only seems like forever.

The CCI board digitizes to 6 bits [0 -63], while the QL displays at most 3 bits [0-7]. One of the first requirements then, was to define a method of Mapping the 0-63 CCI range into the QL 0-7 range. I wrote a function which takes either preset values (Linear, Square & Exponential) or User defined: values and uses them as Limits to define the Mapping process. The colours which are used can be simply 0-7 or set up any way one wishes.

Once you have the information in the computer, it is useful to be able to

analyze it. One of the primary methods which is used in the Image Processing world is with q special graph called a Histogram. This is a Plotting of Pixel values [ 0-63 in this case ] versus number of pixels. A quick look at this graph will tell you where the values of your screen are bunched.

The fun starts when once you have the information in the computer you can begin to modify it. There are a variety of mathematical filters described in the literature. (See the bibiography below.) Among these are Low & High Pass, Laplace edge enhancement and median value filters. One might also wish to spread the Histogram out so that the full range of shades is used. This might look like a similar operation to choosing q narrow mapping, however once you have modified the data you can apply the other filters to the data in a way which only changing the mapping does not allow.

In all of these processes it is all too easy to generate garbage. One must try different techniques to see comes out. If the Black/White settings on the CCI board are set too Closely together, it is difficult to do much of anything with the narrow range of values produced.

The File SpStLogo.pic contains the raw data of the Space Station Logo, q spacesuited figure in the Leonardo universal man pose. This is a 244 X 256 array of data points 0-63. There is q bit of garbage in the bottom couple lines.

Bibliography: Steve Ciarcia - Byte Magazine, May/June/87 Image Processing - Byte Magazine Theme, March/87 Gregory Baxes - Digital Image Processing, Prentice-Hall, 1984 William Green - Digital Image Processing, Van Nostrand Reinhold, 1983

CATS 5 JULY

# CATS 6 JULY

# NRXIE<br>|<br>| REVISIT

The

ago,

 $\frac{1}{2}$ Uoncouver SUG, April, 1988<br>1989<br>1989 Rigter with W. F Nachbaur a resurgence

high- Rter's publication WRx1é Since Wlf ourf res  $\frac{1}{2}$  $\leq$   $\cong$  $\mathbb{Z}$   $\mathbb{Q}$  $\sim$  $\sim$  20 several  $E = \frac{1}{2}$  $f(x) = 0$  $-\bar{w}$  $-2$  $-$  2 at  $\sim$ developing in the set of the set of the set of the set of the set of the set of the set of the set of the set o<br>The set of the set of the set of the set of the set of the set of the set of the set of the set of the set of new T refinements in.<br>... high-res an<br>Andre  $\frac{\alpha}{2}$  .  $\frac{1}{2}$ video". Mr. Rigter  $23$ up a  $-1$ version of  $\ddot{\phantom{a}}$  $\sim$  5.  $\approx$ overcoming some previous  $\frac{1}{2}$   $\frac{3}{2}$   $\frac{5}{2}$ limitations. undoubtedly Gregory C.  $-62$ W.  $\mathbb{Z}$  .  $\mathbb{R}^n$ overcoming some previous hardware limitations. up many discoveries. made other I have worked others  $\frac{1}{2}$  and  $\frac{1}{2}$ "Interesting, E a S  $\mathbf{e}$  $\frac{1}{2}$  $\alpha$   $=$ presented presented in this article.  $\vec{a}$  $\frac{1}{2}$ 

WRxié

display

ather our esteem Edit fhic (and probably) most other folks) the<br>S  $\frac{1}{\epsilon}$  $\frac{1}{2}$ is go<br>is go to bie but l  $\frac{1}{2}$ another of Fred's incomprehensible  $\lambda$ y  $\lambda$ rlu<sub>s</sub> ravings. Not at all. This is a "play by directions,  $\frac{1}{2}$ thing that  $\sum_{i=1}^{n}$  $\frac{1}{2}$ do neat <sup>-</sup><br>More or TS1500's.

exploration

creation

which is a

 $\mathbf{L}$  column  $\mathbf{L}$ 

exist,

There Williams<br>T be the voir feet There WILL be theory sections, for your information later on.<br>Si y<br>D feel the urge to go beyond basic<br>Basic<br>Basic experimentation. The possibilities varied, but there are some inevitable limitations. and varied, henry es are some inevitable limitations.  $\lim_{n\to\infty}$  control i. help you learn  $\frac{1}{2}$ fully control your machine's virco.

For now, and skip these se- "ions For now, though, skip these ser isons and just enter, and play with the demonstration

# HISTORY

To  $\frac{m}{\epsilon}$ a<br>a s<br>3 short, he rest To make a long story short, high resolution has always been possible liways s<br>liways s the 2X81/TS1000. It has are hot always or or reach, i uni<br>Wax

In 1986, Will Rights to the demonstrated on the contribution of the contribution of the contribution of the contribution of the contribution of the contribution of the contribution of the contribution of the contribution of the con a system In 1986, Wilf Rigter demonstrated a system of high resolution display to the Vancouver SH1<br>Si User Group, one of the most if not THE he 7Y con had<br>had<br>had er<br>Hi in existence. The Z<sub>2</sub> computer just a<br>Andependence<br>N board, and it were  $\frac{1}{2}$ res screens.  $\overline{\phantom{a}}$ were i

It later resulted in the commercial high-res It later resulted in the commercial high-res version its. butar, Weymil Cori prairs of the  $\frac{1}{2}$ its die erstellt van die volled van die volled van die volled van die volled van die volled van die volled van die volled van die volled van die volled van die volled van die volled van die volled van die volled van die vo Weyni<br>Weyni Corp. Because of its distributor, Weymil Corp. Because of the large number of "Hunter" beard owners. the program found its way to many users,  $\frac{1}{2}$ are early "musthave"  $\frac{1}{2}$ tigh-cera It represents pment,<br>pment, level of highgraphics development<br>Proportion difficilities you an Artist program with many features of programs for larger machines. developed construction of the state of the state of the state of the state of the state of the state of the state of the state of the state of the state of the state of the state of the state of the state of the state of the state o

rest is "history." When we ran it der<br>1 The rest is "history." When we ran it over a year we had<br>Sixteed<br>Sixteed no idea that  $\frac{1}{2}$  $\frac{1}{2}$ as much of of interest in the amount One shirt 79 byte program  $\frac{1}{2}$ a smll memory board, and it makes this computer once again a<br>D<br>D tool win a this computer once again a viable tool in a world of IBMs, Ataris rs. The saga i

# DESCRIPTION DESCRIPTION

 $\frac{1}{\sqrt{2}}$  interesing to see what they come up with. comparatively simple. is An Extended BASIC is available, and several applications have sprung up<br>and several applications have sprung upperal approximations have sprung upper suitable non-volatile working with this in the U.K. It should be<br>interesing to see what they come up with. using system. programmers this There are even available, and several applications have sprung up WRx16 is a system of high-resolution (256x192) using is a system  $\frac{1}{2}$ siin  $\frac{1}{2}$ of high-resolution 3K static RAM, hardware;  $\frac{3}{2}$ as the programming in SWN more, we ran 4:1. What's for it a one

 $\mathcal{L}$ for the  $\cdot$   $\cdot$  $w$  $\overline{a}$ the of a  $\begin{array}{ccc} -3 & - & \end{array}$  $\frac{1}{2}$  $\frac{1}{2}$   $\leq$  $T - r$ alle s instant  $\pm$  diagrams  $\pm$ scrolling e i the e<br>11 window.  $-\vec{x}$  $\leq$  5  $\leq$  2  $\pm$  3  $\pm$ for  $\frac{1}{2}$   $\frac{1}{2}$   $\frac{1}{2}$   $\frac{1}{2}$   $\frac{1}{2}$ involving the use n n a  $10-5$ modem for  $r \approx 2$ 

9 that subject, the VSUG newsletter, 2X-Appeal, reports in the Feb-Mar '88 issue that TS1500's with TS2040 printer  $\frac{2}{9}$ available  $\vec{g}$ as low as \$30 from Electronic Surplus Inc. in Cleveland. This, plus a small static memory board, is a small investment for a high-res-capable learning system. You can<br>E even a<br>8 services. In the future, you will  $\frac{a}{b}$ able todo far more.

# HARDWARE

What do we mean by "suitable static memory?" This is the only thing that might be construed as a "catch." Fortunately, you have several options.

unlimited

1: Modified Hunter board. See the Theory section  $\overline{3}$ the mod. It just involves soldering two small, cheap parts,  $\frac{1}{2}$ cutting one trace of the board. This popular device was sold into the thousands years back, and is still a r-pular commodity to haggle over  $\frac{1}{2}$ other users.

 $\frac{1}{2}$  $\frac{1}{9}$ See S<br>S  $\frac{1}{2}$ for 2: Built-in NVM. See SWN 4:1, for a circuit  $\frac{1}{2}$  $\ddot{x}$ for for De i<br>S  $\frac{1}{2}$ a truly<br>Lihis refol article. This just plugs into the 2 F wires

worked

 $\frac{1}{2}$ to the circuit board. to connect to the circuit board. No trace-cuts are nectsary, if you  $\frac{1}{2}$ abba<br>D that anitt voo

If you haven't already a<br>S NOTE: If you haven't already built and debugged the voir Ule here's  $\frac{1}{2}$ more more<br>way na h for you. We're working up a<br>B<br>B é<br>P aduing  $\frac{1}{2}$ of static memory. By adding a<br>By adding this same tiny board can a real

NOTE:

another

chip,

powerhouse!

3: Time De<br>Time De agazine nd (i in abbrev in Computer Shopper. In models is a neate of the shopper. In models is a neate of the shopper. In the shopper<br>Shopper. In models is a neate of the shopper. In models is a new shopper. In the shopper. In the shopper. In t<br>S . Time Designs Magazine and (in abbreviated form) to your ZX81/TS1000 that fills the full 0.<br>天 with static memory.  $\Xi$ requires several trace cuts  $\frac{1}{2}$ jumpers, SO may not be a. everyone's alley. TDM also ran Tim" s article s. interfacing the Larken developments important to nte: All uste An high-res system, should be DOS tohe wich applicable to any RAM arrangement.

"R  $\overline{R}$   $\overline{R}$ in the  $\mathbb{R}$  $^{\circ}$   $\frac{\circ}{\cdot}$  $\approx$   $\frac{1}{2}$ If wish to I F  $\mathbb{Z}$  is the set of  $\mathbb{Z}$  is the set of  $\mathbb{Z}$  is the set of  $\mathbb{Z}$  is the set of  $\mathbb{Z}$  is the set of  $\mathbb{Z}$  is the set of  $\mathbb{Z}$  is the set of  $\mathbb{Z}$  is the set of  $\mathbb{Z}$  is the set of  $\mathbb{Z}$  is th  $t_{\rm m}$   $\approx$ that use this you will  $=$  5  $\frac{1}{2}$ ă ; wa<br>Wa to  $\overline{a}$  disable  $e^{\frac{m}{2}}$  $\frac{1}{2}$  e  $\rightarrow$ 

assume

you

memory,

4: Commercial alternatives.  $\frac{1}{2}$  $\frac{1}{2}$ 4: Commercial alternatives. I sell an update of the Hunter board, using  $\frac{1}{2}$ I.C. instead of 4-2K ve, Lcan sell II<br>the Hunter boa for less  $\frac{1}{2}$ the price  $\frac{1}{2}$ the Hunter board sold. However, I ask that you allow me at least several weeks for delivery, since parts seems be a chromc problem.

A better bargain for many users  $\frac{1}{3}$ A better bargain for many users will be Wilf own 32K NVRAMH. Inwing work keep an<br>Idea<br>Accupale م تع<br>با  $\frac{1}{2}$ jnetznt av (ty when you<br>ity when you entire collection of short programs (or a couple  $\frac{1}{2}$ It is easily re-mappable, using power up. It is easily re-mappable, using a unlimited options with other hardware. You can options  $\frac{z}{\overline{z}}$ other hardware. You e<br>Ca even enable  $\frac{5}{2}$ in the Rom Region and modify the operation your Note, t the character sets cannot an pour

# MOVING ALONG

So you have the basic pictus e. Why is this worth doing? Have someone aty luca) group demo this for you. You might just  $\frac{a}{b}$ amazed. There's already a lot q, great software commercially available or in public domain. There are entire collections of

Continued on page

**Continued from page 6** 

interesting pictures available. You will step into the world of "real computing" with a small inexpensive communications device.

communicate with it. WRx16 improves your vision by a monitor. For people who, like me, don't have a NEED that can be a scary word. [You REALLY have to be Yes, communications. I didn't say "computer" because TS2068, in normal display mode, except without the machine" in articles.] You can't use a computer if factor of 16. The resolution is just as good as the color. The quality of the display much better; it is clear and rock-steady on any reasonably good actually an advantage because of the resulting wary of people like me, who often refer to "the you cannot see what's going on, or otherwise for color in a "serious" computer, its lack is simplicity.

software-only methods, such as "Quick" mode in SWN almost twice as fast as before (in SLOW mode), with result will be a machine (preferably TS1500) running remaining gripe against the machine; its speed. The few dollars. Add a couple more bucks for a switch, 5:2. At this writing we are investigating even far full software compatability. All at a cost of only a and you can use either mode. There are even more significant possibilities for speed land In a future installment we'll tackle the last possible resolution) increase.

# **LET THE FUN BEGIN**

published in SWN 4:2. This is a GOOD THING TO DO to present a new WRx16 core. This overcomes several combinations. New programs should use this routine your existing WRx16 software, since it makes it (virtually all) limitations of the original routine usable with a greater range of hardware In this first article of a possible series, we to prevent problems later.

alternatives, using demos that you'll find in the I'll also demonstrate a couple interesting listings.

communications computer. This wave has already seen theory section and your ROM disassembly, etc. Don't fore-front of a wave of development that may yet result in a very inexpensive yet competent personal working prototypes of easy-to-use 256K bankbe afraid to experiment. You will then be on the The goal is to make you want to understand it all better, and before long you'll be poring over the

switching. It promises new hardware advances in midway between the lap-top and the desk-top. It combines some advantages of both, at a fraction of display resolution. It can be made operable at low power, making it an interesting and useful tool, the cost of either.

work next week. Now isn't that a pleasant thought in always be repairable. We're working on ways of even if your Timex ULA or SCLD goes out, your greatly enhance your personal productivity. You containing NO custom chips! If you don't believe machine can still live on. You can afford to devote interest, time and money into a device that can building such "Super-ZXs" onto a single board, don't have to wonder if your computer will still that it's possible, look at a ZX80 schematic!) So Best of all, O've been saving this little tidbit all this time), your machine will be virtually lying times?

# WRX16 VERSION 2

with the usual 16K RAMpack on a 2X81/TS1000. It also about that. However, even some RANs that can't be Thi WRx16 core that we published in 4:2 works fire worls, with two restrictions, on most 64K packs. The first is that the dynamic RAH should preferably be switchable in the 8-16K region. This restriction still wists on the new version; we can't do much switched out here, will work in spite of the apparent conflict.

measuresin software to ensure that a portion of the high-res lystem be copied in the top 16K block. This The other restriction is that we had to take special can get missy, since it will corrupt any other data you might lave up there. WRx16 Verijon 1 does not work at all with certain (without exjernal 16K pack), and the Memotech 32K pack\_alone-|Both\_will\_work.if a\_standard Timex\_16K\_<br>or\_similar\_pkk.is\_added. hardware ombinations; e.g. the TS1500 alone

Refer to the Theory and Listing 1 (disassembly) to understand why this is.

The new rouline, refined by Wilf Rigter, took a few existing sofware, such as the utilities and demo same space is before. It can therefore replace more bytes tian the original routine. I (fn) then did a little yte-pynching to make it fit into the given with the original article.

# ENTERING THE NEW ROUTINE

values of Table 2. Use START=16514, BYTES=128 just If you entered the version 1 demo, your task is much simplified. Use the loader (GOTO 9000) to enter the incidentaly, provided the necessary 8K static RAH is instead. After saving the new version to tape in vintually any memory configuration. Oncluding 2K, case of bugs, run the demo. It should work as as when filling the 1 REM line in the original before. The difference is that it will work with article. If you prefer, use Hot 2 and Listing 1 present.)

replacing Table 1 with the version presented here. If you're new to this, follow the article in 4:2,

# **THEORY**

configurations mentioned above, the 48-64X region not present, either in "echo" RAH or in real RAH (as than the "actual" dummy display file in the 16-32K What is V1 will not work if the 48-64K block is fully memory echo of the dummy display file. If this is physically place a copy exactly 32768 bytes higher will be truly blank; no RAM, and no echo of the 16decoded. This is because it relies on the high-64K), the routine crashes, With 64K, we can region. However, with either of the 32K 32K block either.

RAMs. This is why we have to AND REFSH+ and RD\* when lines), the program jumps to the high-memory echo of need exist in high memory. To understand why, let's started. After taking care of housekeeping (counting review how the line-scanning system works. On hardware to read the contents of memory directly controlling the SRAH's chip select. (On the Hunter Hore precisely, only the last two bytes of the DDF board. for instance, cut the trace from RD+ to CE+, Oliger mod"), the ULA takes over control. It uses during the refresh interval provided for dynamic 2X81) or A15 and A14 high (T51500 or 2X81 with bridge the gap with 4.7K, add diode from CE+ to the (previously set) I and R regiters as a pointer receiving an interrupt, the main-display loop is linstruction fetch) occurs with A15 high (original to the address (in low memory, i.e. bit 15 is held low) being displayed. This is what causes the the dummy display file. When an M1 cycle REFSH+, cathode towards REFSH+.)

serially to the TV. Meanwhile, the CPU gets fed NOPs The final result on the data lines is then fed <u>be</u> 000h) instead of the true contents of

**The Second Second Property** 

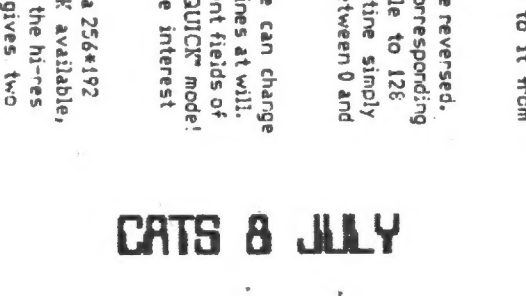

 $\ddot{r}$  is  $\ddot{r}$ 

 $F \times 200$ 

 $\frac{1}{\sqrt{2}}$ WAY

4: screen takes  $\ddot{\tilde{\mathbf{z}}}$ ä we only have  $\mathbb{R}$ have  $\vec{\sigma}$ g<br>F down the size of to 2/3 o, its  $\hat{\Xi}$ size. This blocks that can be used for two display files. the high-res display files in high memcry  $\tilde{\vec{r}}$ Tim Stoddard's setup or  $\tilde{\vec{r}}$ Delta), could possibly  $\frac{a}{2}$ brought back to full However, this version demonstrates yet neat trait of WRx16: you can display any of hi-res/low-res rows s. one screen.

≨<br>® portion  $\approx$ With ີ<br>ທ these size. another combination

even moce.  $\Xi$ mode ENTERING THE PROGRAM

ä. inverse modes respectively). The way we do it, is to toggle between twopitferent high-res display files. Anything plotted beth display files shows up as black (or white ininverse mode). Anything plotted in ordy one disphy file will only be displayed every other timg Asa result, these points wili look "grey." Any thing else is in the background color (white or bläk, in

In the demo, two

\_normal

sets of axes are drawn, in

mot interfering teresting<br>ich annear your an interesting like RRD, which appear to be great, b<br>D may i. do what you  $\frac{1}{2}$ as A).

# ine AMAgiNY bi-r  $\zeta$

display

files;

either

reverse

reverse the video at any time.<br>|-<br>| THE DEMO

features:

 $\pm$ 

display

 $f \circ g$ either hi-res display file, or both. You can also

 $\mathbf{b}$ 

Y F can  $-5$  their

product

is printed

in both.

 $\epsilon$ 

file.

However;

different

display file. However, different horizontal axes are .<br>printed . Just for demo purposes. Two different<br>functions are plotted into each of the display

printed just for demo purposes. Two different

horizontal

axes  $\frac{2}{3}$ 

We  $\Xi$ Know,  $\frac{1}{2}$ course, that the daffy-nition q, EI-PLOT is "the purchasing of a devious plan." Or any number of other bizarre things, which I'll leave you to decipher.

Ah, but let's get back to the real worid. This article gives a demo of a way to a<br>o high-resolution grey-scale graphics. That's right! Though IT. may  $\frac{a}{b}$ "Stretching the definition, wel actually see the 2X84/TS1000 display a high-res scale of three shaces black, white  $\tilde{a}$ grey. A quote I just invented runs, "Three shades doth verily a grey-scale make th."

We'll once again use bizarre methods  $\sigma$ p<br>F that **Pemarkable**  $\mathbb{Z}$ hardware/software combination  $\vec{c}$ work, deviously planning to make it do things even that  $\Xi$ never thought possibie. Best q, all, you won't have  $\sigma$ purchase 3 thing (assuming that you're S.<br>ታ us so

far g. this high-res stuffi. For the sake o, the demo, let's go back  $\frac{1}{2}$ time. Way

back... do you remember SWN Vol. 1, Kids? This / contained a lot of (sometimes embarrassing) "eary Fred Nachbaur," including a "GreyPlot demo" 다<br>이내 also used 51 my CE-AMP program (now in shareware). Well, what could be better than to repeat that easly demo, using this modification of WRX16?

# WHAT IT DOES

Since a full

hi-res

 $\tilde{h}$ map o,

BIPLOT works much like "QUICK" mode (SWN  $\frac{5}{2}$ does, in the sense that it uses the built-in FRAMES counter (FRMS in Hot-Z-ese) to display different things in alternate fields  $\frac{a}{2}$ the  $\leq$ display. [nlike QUICK, though, we have a continuous displ, though the speed is no faster than normal SOW (The good news is, we can<br>G use FAST mode 5 do g<br>S plotting, then get i<br>19 compute-and-dis lay to view n<br>a play e<br>Vit the result.)

 $\mathbf{s}$ 

{: Bit-mapped S.<br>Oo file. This makes g<br>S plotting, etc. extremely compact (the whole minioperating system takes less than 25<br>26 bytes). It's memory-mapped, allowing us write to  $\ddot{\tau}$ おらる BASIC, using POKE.

2: Any or  $\Xi$ vertical columns can<br>B  $\frac{a}{2}$ つゆくゆついゆ a column, change  $\ddot{\vec{r}}$ corresponding of the dummy display file င္ခ<br>5 "reverse" (RVRS) routine

 $\vec{c}$ element (decimal). toggles  $\Xi$ س<br>3 locations (columns) between 128 そうゆうゆくやつ  $\ddot{=}$ is called.

3: WRx18 is extremely adaptable. We the つときみの of コーツやい ã. low-res lines We c<br>S a.<br>G different things in different the  $\preceq$ display. We can even do "QUICK" (Topic fer a future installment, if the is けあっのこ

Gne way to do this one is from the ground up.

each

for 4 tstates, exactly the time it takes to display 8 horizontal dots. (Have you ever wondered why the clock crystal's frequency is twice the CPU clock

frequency  $\frac{1}{2}$ 

This process continues until all 32 honizontal bytes have been die i<br>P all 32 horizontal irstruction being fetched will have bit 6 high.<br>Commands like HALT, used in the normal display<br>system; RET, used in quasi hi-res routines, and JP<br>as in WRX16 V1 all have this in common. This is a<br>signal to the ULA that di

 $\mathbb{E}$ he c)  $\ddot{\phantom{0}}$ is the ad part of the cycle, when the address to which  $\frac{1}{2}$  to  $\frac{1}{2}$  and  $\frac{1}{2}$  and  $\frac{1}{2}$  and  $\frac{1}{2}$  and  $\frac{1}{2}$  and  $\frac{1}{2}$  and  $\frac{1}{2}$  and  $\frac{1}{2}$  and  $\frac{1}{2}$  and  $\frac{1}{2}$  and  $\frac{1}{2}$  and  $\frac{1}{2}$ to jump is being obtained. the CPU .<br>B still think it is being obtained, the CPU will still think it is running in the memory of the memory of  $\frac{1}{2}$ h<br>R bit 15 high). RAM is fully decoded, (i.e. no "echo" or duplica<br>of the low-memory copy it will only find oarb

there, an copy) incharted find garbage there, and jump to some uncharted never-never-land. Version :<br>}<br>}  $\frac{5}{3}$ by usingJP (IO  $\frac{1}{2}$ 

ine-scanning operation to the main program, in<br>of a JP to a fix address. This way, there is no d<br>fetch after the instruction fetch, and the highe-<br>memory echo is no longer requird. (Note also that<br> $d\Omega$  meets the repursem JP (X meets the requirement of having bit é of the opcode set.) ; opcode set.) .

 $\frac{1}{2}$ for the different this in<br>S that results from using this applies are all about the controller of the controller of the controller of the controller of the controller of the controller of the controller of the controller of the controller of the controller of the controller some of the "delay" commands hai<br>E to be changed. This moves are presenting some<br>Some<br>Some of the new routing  $\frac{1}{n}$ is why .<br>ح the mix  $\frac{1}{2}$ These<br>These is<br>Externa<br>External the only thing that could be mess ž.  $\frac{1}{2}$ in experimenting.  $\frac{1}{2}$  $\frac{1}{2}$ has certain i<br>Burg<br>Biss pythips the right T-state.  $\pm$   $\stackrel{\pi}{\cdot}$ ithe timing of you have to be careful that  $\frac{1}{2}$ of you<br>F<br>C trimminos the c  $\frac{1}{\tau}$  $\overline{\mathbf{S}}$ old.

You

These

loops

other

Finding

required

program,

Beware

compact time-

 $\overline{R}$ 

and RLD operate

 $\epsilon$  so  $\epsilon$ 

i<br>A

be and  $\overline{\mathbf{h}}$ 

space,

i<br>V

suitable

timing

values

Finding suitable timing values with a minimum of

terfi a minimum 280 reference,

are marked

faren.

 $\frac{1}{2}$ 

 $\mathbf{r}$ 

of the Table

out your

 $\frac{1}{2}$  and  $\frac{1}{2}$ 

or

a<br>B<br>B

in the listing

 $\frac{1}{2}$ 

and timing

do this

by trimming<br>international<br>international

the list.

timing commands.<br>In the commands of

instruction

being "fetched."

It therefore

horizontal dots. (Have you ever wondered why the

Gelays

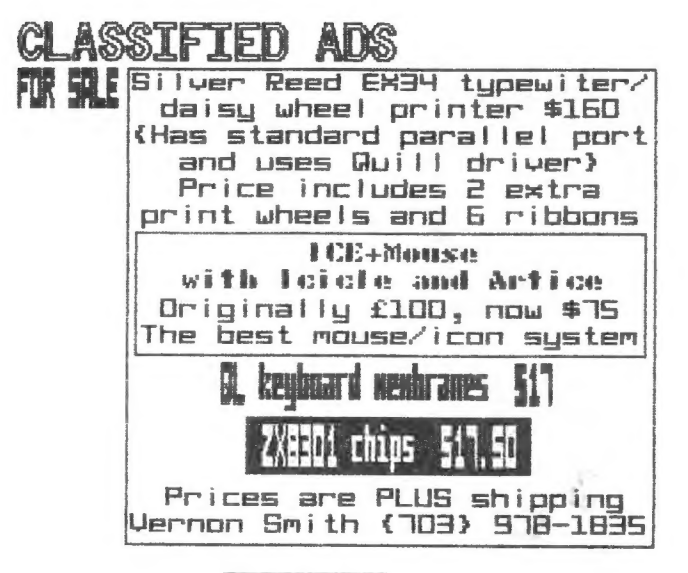

# **UANTED**

Uncle John Wants Youl

#### HERE\*S THE CHANCE TO OD SOMETHING FOR THE GROUP

John Riley, our Tape Librarian, is trying to assemble a tape of<br>Astronomy programs. He needs<br>volunteer(s) to key in some of the programs. Contact him directly or through the CATS P.O. box.

FOR SALE CUMANA<br>DISK INTER **INTERFACE** like new has toolkit interface<br>up to 4 drives comes complete<br>Richard Roseen<br>(703) 979-2758 eaa Säi J z

## ERTISTIC INFORMATIO

C.A.T.S. will run one free 17H Page "commercial" ad per one year Ful! ¢\$18? membership. Non- commercial ads may be submitted at any time. Publication dates for both types will be deter- mined by the newsletter editor.

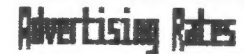

Full page \$25; 1/2 page \$15;<br>1/4 page \$10; 2" × 2 1/2" \$1

# FASEL FORMULAS

Some say the eighth wonder of the<br>world is the power of compound<br>interest. Its formula is  $S = P(1+i)^n$ <br>and represents what a sum (S) will<br>result to if an amount (P) is<br>invested at an interest (i)<br>compounded over n years or

Also, you can do likewise to get a<br>present-worth factor for a \$1 future<br>sum, at six percent from the<br>financial formula P=S/(1.06) (cell).<br>This shows the present vaule of \$1<br>in the future (n years) assuming a<br>six percent/y

#### Fron 2k-Rppeol, Woncouver SUB, Ben, 1988

5 PRINT TAB 9; "NICOMACHUS"<br>
10 LET A\$="UHEN DIVIDED BY "<br>
20 LET B\$=" ITS REMAINDER IS?"<br>
30 PRINT "THINK OF A NUMBER FR<br>
20 TAPUT A\$; 3; B\$;<br>
50 TAPUT A\$; 5; B\$;<br>
80 PRINT A\$; 5; B\$;<br>
80 PRINT B\$; 7; B\$;<br>
10 PRINT C<br>
120 180 PRINT "YOUR NUMBER UAS ";Y;<br>", RIGHT?(Y/N)"<br>190 INPUT 0\$<br>210 IF CODE 0\$=62 THEN PRINT "H<br>OU ABOUT THAT."<br>220 IF CODE 0\$=51 THEN PRINT "I<br>THINK YOU MISCALCULATED."<br>230 PRINT "UANT TO TRY ANOTHER?<br>(Y/N)"<br>240 INPUT D\$<br>240 bi **60 PRINT A<br>70 PRINT A\$;5;B\$;**<br>80 INPUT B 90 PRINT B<br>100 PRINT 8\$;7; B\$; 100 PRINT A\$; 7; B\$;<br>
110 INPUT C<br>
120 PRINT "LET ME THINK A MOMEN<br>
130 PRINT "LET ME THINK A MOMEN<br>
140 LET Y=70\*A+21\*B+15\*C<br>
150 IF Y:106 THEN GOTO 180<br>
160 LET Y=Y-105<br>
170 GOTO 150<br>
180 PRINT "YOUR NUMBER WAS "; Y;<br>
".

CATS ii MAY

DUES: \$10 per year, per family

IF YOU ARE NOT A MEMBER OF CATS, THIS IS THE ONLY ISSUE YOU WILL RECEIVE

At: New Carrollton Public Library 7414 Biverdale Road (Hwy 410), New Carrollton, AD

11:00 AA Hardware Workshop Saturday, July 9, 1988 2:00 PM General Meeting

The next weeting of CATS will be held on:

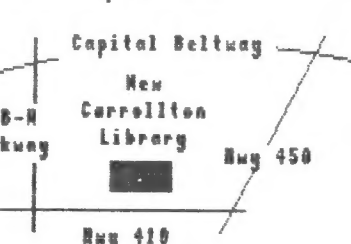

Fairfax Station, VA 22039

CATS Newsletter P.O. Box 467

# FIRST CLASS MAIL

TION - DIFFICURATION SELFI

time. Postlastication

the name internal

-wise ad life eseu ruad he

HIS DE BELLEVILLE

# Meetings

gaturasy of each public Library.<br>Library Carrollton Public Library. puosas aut uo 'Wd DE:h ¤l WB TT mont blad and appliesm yldinom

## **Jetteletter**

**Tasu** \* **uad** 21\$ JOJ algeliene si anpaculation ouif i usnajaria<br>Hiprarias Buanb priñs<sup>?</sup>  $-$  =  $\tau$  =  $\tau$   $\rightarrow$   $$ bujnjijedaa (sccsaa fo  $||e = \frac{1}{2}$ are good for 12 months, and inusafi Jad 81\$ 1500 sdiusJaqway

# **SYJOMION**

10073 09) nnaisea .m.9 DI .jngin 리피 1 1 **Fied** Livex 210 ou Cowbneschet paper-

'6 apou '8I leu DOId SIBh-LHS (EOL) |e|p 1520] 1523 '9 apou 'st 1au 0019 IBOL-225 (505) **: 588 x20** 

> dnoug subsq The Capital Area Timex Sinclair

> cowbnts. bajeensini ens no seu ,nwo odw<br>to ylimst nisloni2\xamil edi ni asoni to ataanatni adi privnae of patorap dood titory-ad-tot a si

# Executive Board

Bob Curnutt **Jaria Fisher** abuer is suaqwaw haj bay ying **Jaunseaul** Haimas Darmin Fijețaudag hay abuoag anapisand solid pub JSt Uice President Hank Dickson 1-16dn968 1118 **Tresident** IV

SEBI-BL6 (EDL) uosuad 1981 uob 41 INS UDUJED  $EQ$  ,  $EQ$ 

'19!| 841 110 U8He1 fillesitewothe aue suluow  $\times$  is uoj su ot l'u e gnibnee ton edulo dunha scuoaz fus N'B' suasn DE spnedaxa aijeng e enisiniem 2TAJ<br>yomisonqqs djiw ensijelawen 10

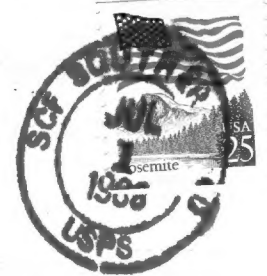

**THE** 

**BOOT**